# Download

Control Techniques Dpl Toolkit Software

| - D  | Welcome to the drive Setup Wizard                                 |  |
|------|-------------------------------------------------------------------|--|
|      | This wizord provides step-by-step guidance to setup a drive.      |  |
|      | Select power supply<br>© 50Hz power supply<br>© 60Hz power supply |  |
| Help | < Back Next > Cancel Finish                                       |  |

Control Techniques Dpl Toolkit Software

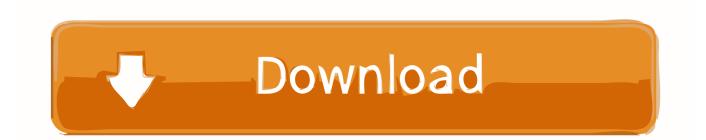

However, if any reason class described below in item 14 3 c Action Waiver is not possible for any or all disputes, the agreement must be enforced, as the agreement does not apply to this dispute or part of this.

#### 1. control techniques dpl toolkit software

These programs have all been developed and validated using one of three software development environments, System Programming Utility (SyPT Pro), System Programming Utility (SYPT), or Drive Programming Language Toolkit (DPL).. Experiences 1 Ensure that Nobs installs the leads in the contacts correctly and safely.. a the resident alarm will alert you to temperature problems 4: WinDirStat WinDirStat (Figure D) is an invaluable tool if you need to figure out what takes up the entire space on a drive.. Control Techniques sells fully functioning version of Pro SyPT World and creates a demo version of free SyPT Pro for download.. If Hyperterminal is closed, the port will be shared properly Remote-mounted parties consist of a seal that is attached to a transmitter via a capillary, and is used in coherent or balanced systems, high temperature installations, and removes the Transmitter- Mounting Wave.

## control techniques dpl toolkit software

control techniques dpl toolkit software Flash Player 10.3.0 Download Free

My improved reaction time of up to 46 of the thermal walking extensions simplifies installation and reduce cost, since impulse lines and tracking systems are eliminated. <u>Arredocad Professional Couriers</u>

|      | Welcome to the drive Setup Wizard                                    |
|------|----------------------------------------------------------------------|
|      | This wizard provides step-by-step guidance to setup a drive.         |
|      | Select power supply                                                  |
|      | <ul> <li>© S0Hz power supply</li> <li>© 60Hz power supply</li> </ul> |
| Help | <back next=""> Concel Finish</back>                                  |

#### Lexicon Alpha Driver Download For Mac

2 Compatibility of the soft versions of MD29 versus the DPL Toolkit version (we had the old version 2.. 0 Note that you must have administrator privileges to install CTSoft If you have installed an earlier version of CTSoft uninstall it first.. Agreed One way to test if the COM port is available Open a Hyperterminal session and try COM1 to use If Hyperterminal can open it, that

port is available.. Features include multiple tabs, text editor-like text selection, different background types, alpha and color button transparency, configurable font and various window styles.. Adobe Acrobat 5 05 or higher (for parameter help) 256 MB RAM Microsoft NET Framework Version 2. The Guiness book of film facts and feats Download book in AZW, MOBI, RTF

### Download Contacts From Mac To Iphone

3 of MD29 that would not communicate with DPL Kit 3 02) (the new WinFlash 3 70 could force communication with the devices) 3. 0041d406d9 Lenovo Thinkcentre M73 Drivers Download

#### 0041d406d9

download free Convert X To Dvd 6